# University of Helsinki / Department of Mathematics and Statistics SCIENTIFIC COMPUTING Exercise 12 / Solutions

1. Show experimentally that for real  $2 \times 2$  matrices A=[a b; c d] the following equality holds;

 $\frac{1}{2}$  (A)  $\frac{1}{2}$  (being a  $\frac{1}{2}$  (b)  $\frac{1}{2}$  (d)  $\frac{1}{2}$  (A)  $\frac{1}{2}$ 

Solution:

```
% FILE: d121.m begins
% Forsythe-Moler p. 25 says that if A=[a b; c d] satisfies
% det(A)=ad-bc not zero and s = (a*a+b*b+c*c+d*d)/(2*det(A))% then cond(A) = s + sqrt(s*s-1)n=2;
fprintf('d121: Error\n')
for p=1:15
  A=3*(rand(n,n)-0.5);t= norm(A(:)')^2;
  s=t/(2*abs(det(A)));
  tmp=cond(A)-s-sqrt(abs(s*s-1));fprintf('\% 12.2e\n', tmp)
end
% FILE: d121.m ends
```
Output:

d121: Error 0.00e+00 5.55e-16 -3.61e-16 -2.66e-15 6.66e-16 5.00e-16 6.66e-16 -5.55e-17 0.00e+00 -1.11e-15 -4.44e-15 2.22e-15 -9.58e-16 -2.66e-15 5.48e-15

```
2. Use the data d122dat.dat to fit the model f(\lambda_1,\lambda_2,\lambda_3,x)=\lambda_1/(1+x)(x - \lambda_2)^2) + 1/(1 + (x - \lambda_3)^2). Use the initial values [1,-1,2] as a guess.
Hint: parfit.
   Solution:
% FILE d122.m begins.
% Uses modified parfit, see d083.m and d062rajala.m
fmodel = . . .inline('lam(1)./(1+(x-lam(2)).^2)+1./(1+(x-lam(3)).^2)','x','lam');
fobj =\ldotsinline('norm(feval(fmodel,x,lam) - y)', 'lam','fmodel','x','y');
load d122dat.dat ; x \text{dat}=d122\text{dat}(:,1)'; y \text{dat}=d122\text{dat}(:,2)';
lam0=[1 -1 2];y0=fobj(lam0,fmodel,xdat,ydat); % Initial value of object function
lam=fminsearch(fobj,lam0,[],fmodel,xdat,ydat);
fprintf('d122:\n lam= '); fprintf(' %f',lam); fprintf('\n');
                           % lam is the fitted value for
                           % the parameter vector
x = min(xdat):0.05:max(xdat);yfit=fmodel(x,lam);
yfinal=fobj(lam,fmodel,xdat,ydat);% Final value of the object function
figure(1)
axes('FontWeight','bold','FontSize',20);
plt=plot(x,yfit,xdat,ydat,'k.','MarkerSize',25); grid on;
title(['Object function values: start = ' num2str(y0) ...
                                  ' final = ' num2str(yfinal)],...
       'FontWeight','bold','FontSize',16);
ax=axis;
text(ax(1)+0.1,ax(4)-0.4,...)[\cdot \lambda_1 = \cdot \text{num2str}(\text{lam}(1), \cdot \lambda_5 \cdot 2f) ], \dots'FontWeight','bold','FontSize',18);
text(ax(1)+0.1,ax(4)-0.6,...)[\cdot \lambda_2 = \cdot \text{num2str}(\text{lam}(2), \cdot \text{ls.2f'})], \dots'FontWeight','bold','FontSize',18);
text(ax(1)+0.1,ax(4)-0.8,...)[\cdot \lambda_3 = \cdot \text{num2str}(\text{lam}(3), \cdot \lambda_5.2f), ...
      'FontWeight','bold','FontSize',18);
set(plt,'LineWidth',2.5);
% FILE d122.m ends.
```
d122:

lam= 1.786561 -0.221072 3.822403

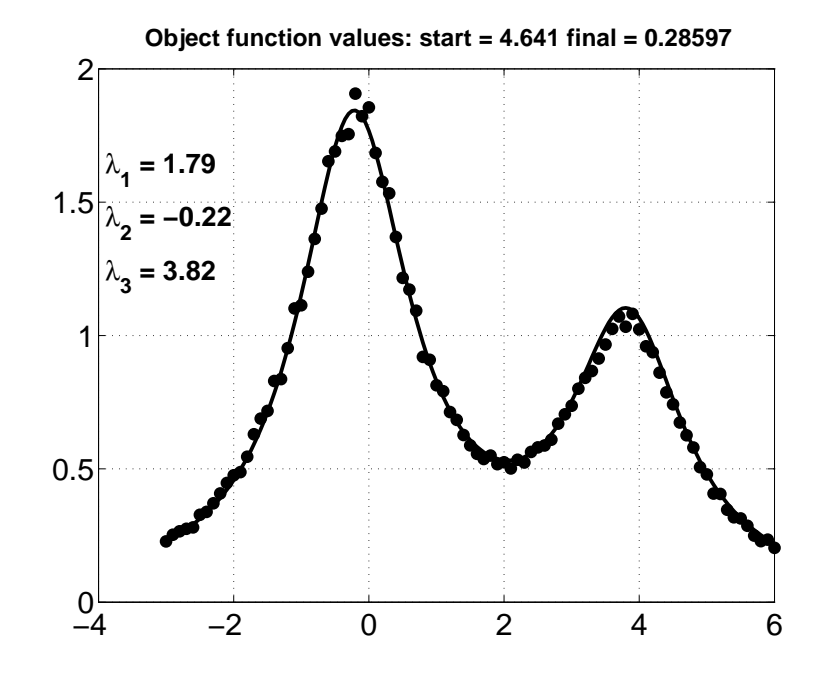

3. The program e916.m contains a small error: the exact solution is

```
% N.B. The term c2*one./(t.^2) is now OK,
% there was an error in lecture notes!!!
exact = (1.1-c2)*t + c2*one./(t.^2) - 0.3*sin(log(t)) - 0.1*cos(log(t));
```
Correct the program and modify it so that it runs for the step size  $(b$  $a)/n, n=8:20$  . Print the maximum error for each value of  $n$  .

Solution:

```
% FILE d123.m begins.
% Corrected version of e916.m
% Solution of boundary value problem by finite difference method:
% y(a)=bval1, y(b) = bval2, y" = p(t)y' + q(t)y + r(t)
% Put t(j) = a + j*h, j = (b-a)/(n+1), j = 0,1,...,n+1,
% FD approximation gives:
% y(t(j-1)) - 2y(t(j)) + y(t(j+1)) =% (h/2)(y(t(j+1)) -y(t(j-1)))p(t(j))+
% h*h*q(t(j)) y(t(j)) + h*h*r(t(j)) or
% y(t(j-1))(1+(h/2)p(t(j))) - (2+h*h*q(t(j))) y(t(j))% + y(t(j+1))(1 -(h/2)p(t(j))) = h*h*r(t(j)), j = 1,,.n
% y(t(0)) = bval1, y(t(n+1)) = bval2
```

```
% Compare with exact solution given below
clear all; clf;
fprintf('d123\n n max.error\n')
for N=8:20
a = 1; b = 2; h = (b-a)/N; bval1 =1; bval2 = 2;
tt= a: h:b; t = tt(2:length(tt)-1);
n = length(t); one = ones(size(1:n));
% There are n interior points and n unknowns
p = -2*one./t; q = 2*one./(t.^2); r = sin(log(t))./(t.^2);
diagon = -(2*one +h*h*q);tmp = (one - 0.5 * h * p); superd = tmp(1:n-1);tmp = (one + 0.5*h*(p)); subdia = tmp(2:n);mtx = diag(diagon) + diag(superd, 1) + diag(subdia, -1);rhs =h*h*(r');
rhs(1,1) = rhs(1,1) -bval1*(1+(-2/(a+h))*0.5*h);
rhs(n,1) = rhs(n,1) -bval2*(1-(-2/(b-h))*0.5*h);
sol = mtx\rhspace{0.03cm}rhs;c2 = (1/70)*(8-12*sin(log(2)) - 4*cos(log(2)));
% N.B. The term c2*one./(t.^2) is now OK,
% there was an error in lecture notes!!!
exact = (1.1-c2)*t + c2*one./(t.^2) - 0.3*sin(log(t)) - 0.1*cos(log(t));figure(1)
plot(t, sol,'k+',a,bval1,'ko', b,bval2,'ko',t, exact),
xlabel(['Numerical (+) and exact solutions (E916), N = ' num2str(N)]),
title('Finite-difference method for boundary value problem',...
            'FontWeight','bold','FontSize',16);
grid on
figure(2)
clf
axes('FontWeight','bold','FontSize',20)
plot(t,sol-exact'),
txt=num2str(norm(sol-exact') , '%12.3e');
title(['Error = 'txt ', N=' num2str(N)], ...'FontWeight','bold','FontSize',20);
grid on
fprintf('%2d %12.3e\n',N,norm(sol-exact'))
%pause(1)end
info(:,1) = sol; info(:,2) = exact';% FILE d123.m ends.
```
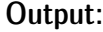

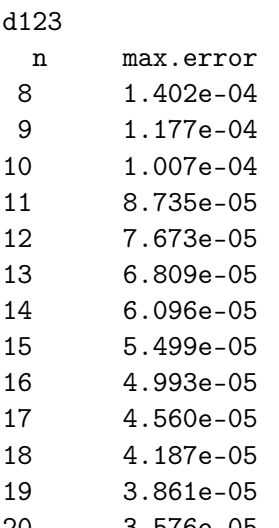

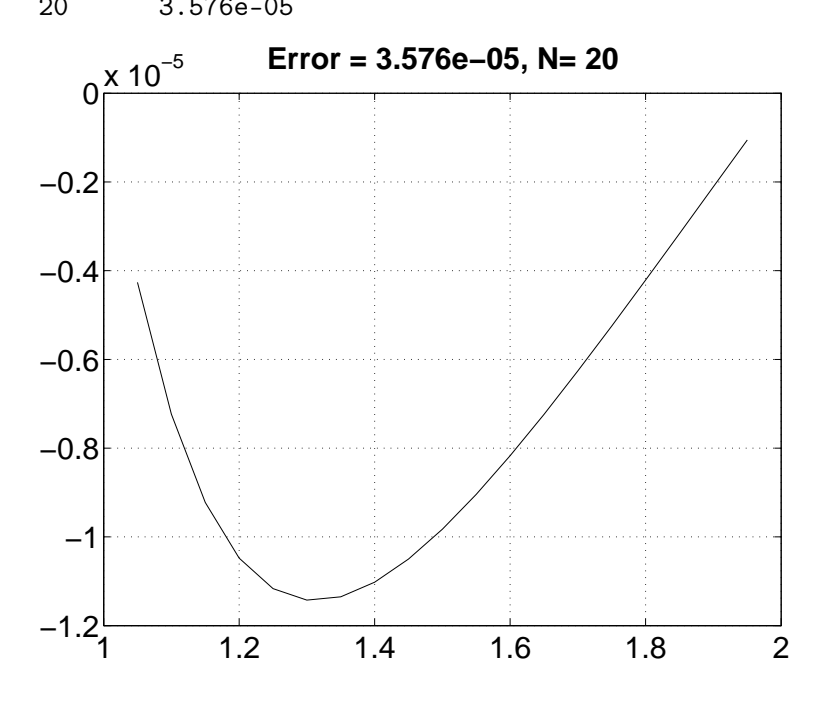

4. Solve Dirichlet's problem

$$
\frac{\partial^2 u}{\partial x^2} + \frac{\partial^2 u}{\partial y^2} = 0
$$

in the situation pictured below, by using the boundary values and the numbering of variables as in the picture. The sidelength of a square is 1.

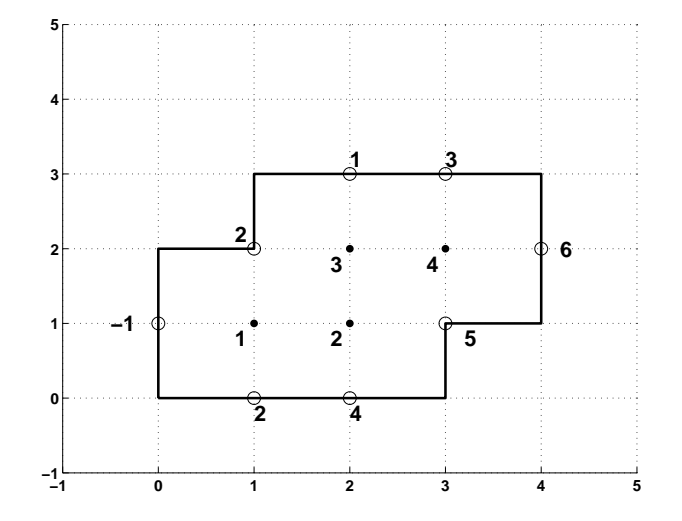

Solution:

```
% FILE d124.m begins
close all;
%clear all;
clc;
% % b
% 4*p1 = -1 + 2 + p2 + 2; % 3
% 4*p2 = p1 + p3 + 5 + 4; % 9
% 4*p3 = 2 + 1 + p4 + p2; % 3
% 4*p4 = p3 + 3 + 6 + 5; % 14
a = [4 -1 0 0;-1 4 -1 0;
    0 -1 4 -1;0 0 -1 4];
b = [ 3 9 3 14];
disp([a b'])
t = a \b)% FILE d124.m ends.
```
# Output:

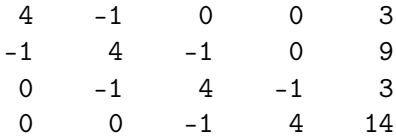

1.5742 3.2967 2.6124

4.1531

5. As 4, but in the situation of the following picture.

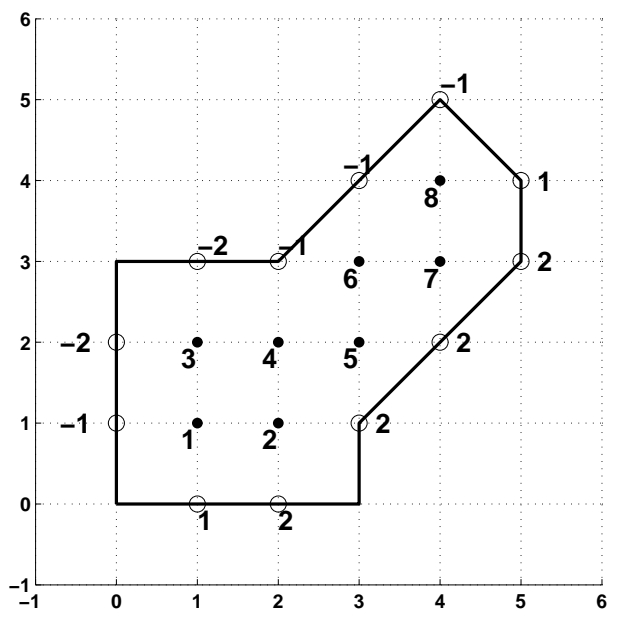

### Solution:

```
% FILE: d125.m begins
%clear all;
close all; clc;
% b \% b
% 4*p1 = -1 + p3 + p2 +1; % 0
\% 4*p2 = p1 + p4 + 2 + 2; \qquad % 4\% 4*p3 = -2 + -2 + p4 + p1; % -4
\% 4*p4 = p3 + -1 + p5 + p2; % -1
\% 4*p5 = p4 + p6 + 2 + 2; \% 4
% 4*p6 = -1 + -1 + p7 + p5; % -2
\% 4*p7 = p6 + p8+ 2 + 2; \% 4
% 4*p8 = -1 + -1 + 1 + p7; % -1
a = [4 -1 -1 0 0 0 0 0;-1 4 0 -1 0 0 0 0;
```

```
-1 0 4 -1 0 0 0 0;
     0 -1 -1 4 -1 0 0 0;
     0 0 0 -1 4 -1 0 0;
     0 0 0 0 -1 4 -1 0;
     0 0 0 0 0 -1 4 -1;
     0 0 0 0 0 0 -1 4];
b = [0 4 -4 -1 4 -2 4 -1];disp([a b'])
t = a/b'% FILE: d125.m ends
```
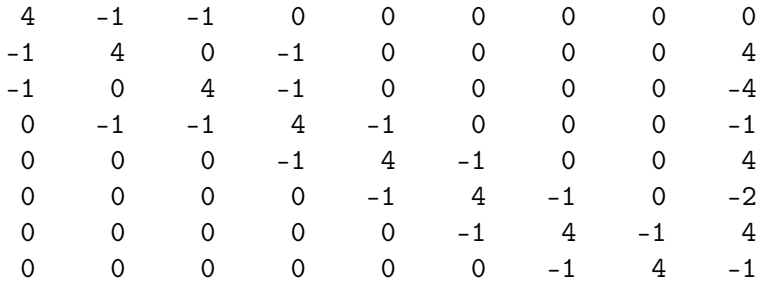

 $t =$ 

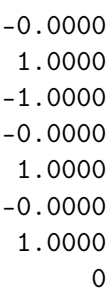

**6**. Consider the data  $(x_j, y_j), j = 1, ..., m$ , and set

$$
f(a,b,c,d,x)=ax^2+bx+c+d/x\,,\quad S=\sum_{j=1}^m(y_j-f(a,b,c,d,x_j))^2\,.
$$

A researcher is modelling the political awareness in EU countries using this model.

(a) Help the researcher to set up the normal equations. (Recall that these are  $\frac{\partial S}{\partial a} = 0$ ,  $\frac{\partial S}{\partial b} = 0$ ,  $\frac{\partial S}{\partial a} = 0$ .) Do not solve the normal equations.

(b) Use the method of problem d105 to write the problem in matrix form  $X\lambda\,=\,Y$  , where  $X(j,:)=[x_j^2,x_j,1,1/x_j], Y(j,1)=\,y_j\,$  and  $\,\lambda\,=\,[a;b;c;d]$  . Then generate synthetic data and use solve this system of equations  $\lambda =$  $\mathbf{v} \cdot \mathbf{v}$  .

Solution:

(a) The normal equations are

$$
\begin{array}{rcl} \displaystyle \frac{\partial S}{\partial a} & = & 2\,\sum\limits_{j=1}^{m}\left[ax_j^4+bx_j^3+(c-y_j)x_j^2+dx_j\right]=0 \\[0.4cm] \displaystyle \frac{\partial S}{\partial b} & = & 2\,\sum\limits_{j=1}^{m}\left[ax_j^3+bx_j^2+(c-y_j)x_j+d\right]=0 \\[0.4cm] \displaystyle \frac{\partial S}{\partial c} & = & 2\,\sum\limits_{j=1}^{m}\left[ax_j^2+bx_j+(c-y_j)+\frac{d}{x_j}\right]=0 \\[0.4cm] \displaystyle \frac{\partial S}{\partial d} & = & 2\,\sum\limits_{j=1}^{m}\left[ax_j+b+\frac{(c-y_j)}{x_j}+\frac{d}{x_j^2}\right]=0. \end{array}
$$

```
(b) % FILE d126.m begins.
   % Fit c(1) * x.^2 + c(2) * x + c(3) +c(4)./x to data
   % This program, with small modifications, applies
   % also to some other linear problems
```

```
close all
clear
for jj=1:5figure
```

```
fmodel=inline('c(1)*x.^2 + c(2)*x + c(3) +c(4)./x ','x','c');
fobj=inline('norm(feval(fmodel,x,c)-y)','c','fmodel','x','y');
% fobj = sum of squares
xdata= 0.5:0.5:5;
c1=4*rand(4,1)-3*rand(4,1);
```
y=fmodel(xdata,c1); % Generate syntetic data

```
% with parameters c1
ydata= y.*(0.97+0.05*rand(1,length(xdata)));
                       % Add some "errors"
xx=xdata'; yy=ydata';
d1 = length(xx);d2=length(c1);
A = zeros(d1, d2);A = [xx.^2 xx ones(d1,1) 1./xx];
myc=A\yy;c=myc';
yfinal=fobj(c,fmodel,xdata,ydata); % Final value of object function
fprintf('\nSum of squares = \12.3f \n c1 = ' , yfinal)fprintf(' %12.3f ',c1)
fprintf('\ncect =')
fprintf(' %12.3f ',c')
fprintf('\n\ranglen')
x=0.5:0.5:5.5;
yfit=fmodel(x, c);
axes('FontSize',[15],'FontWeight','bold'); hold on;
title(['Fitting c(1) * x.^2 + c(2) * x + c(3) +c(4)./x'])
plt=plot(x,yfit,xdata,ydata,'k.','MarkerSize',30); grid on;
txt1=' {\bf Fitted curve (solid)}';
text(x(5)+0.05,yfit(5),txt1,'FontWeight','bold','FontSize',[16]);
txt2=' {\bf Data point (dots)}';
text(xdata(8)+0.05,ydata(8),txt2,'FontWeight','bold','FontSize',[16]);
ax=axis; x1=ax(1)+0.1*(ax(2)-ax(1));y1=ax(3)+0.9*(ax(4)-ax(3));\frac{9}{7}y1=max(y1,0.5+max(ydata));
text(x1,y1, ['c= ' \text{mat2str}(c,3)],'FontWeight','bold','FontSize',[16]);
y2=ax(3)+0.7*(ax(4)-ax(3));\frac{9}{7}y2=max(y2,0.3+max(ydata));
text(x1,y2, ['c1= ' matrix(c1,3)],'FontWeight','bold','FontSize',[16]);
ylabel('ydata '); xlabel('xdata (d126)')
set(plt,'LineWidth',2.5);
pause(1.5)
end
% FILE d126.m ends.
```
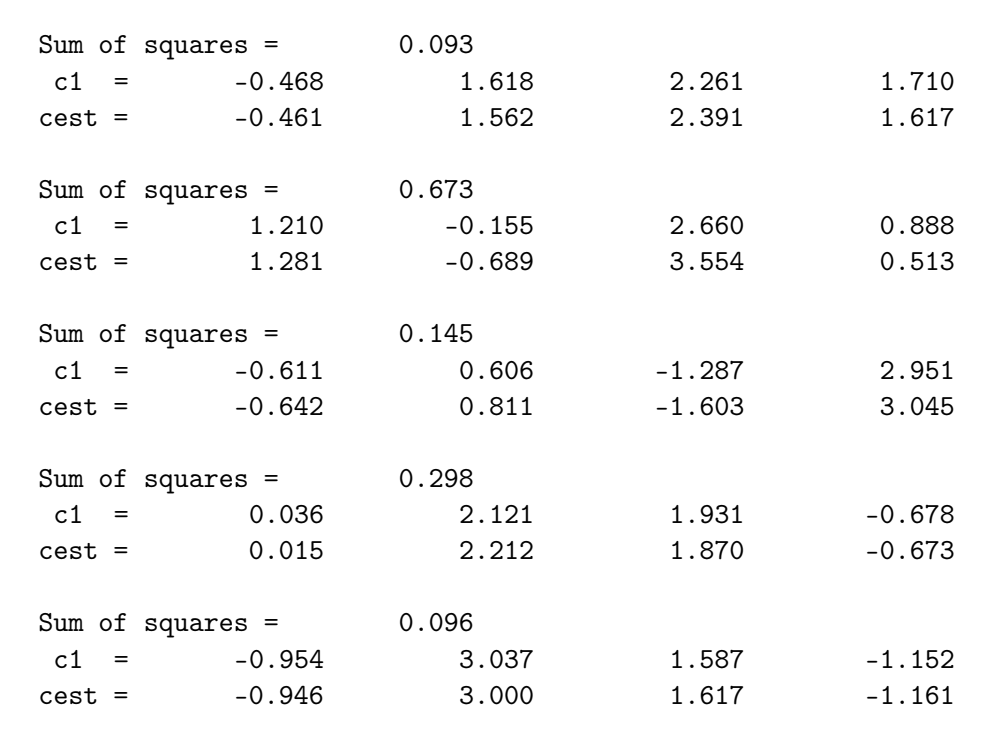

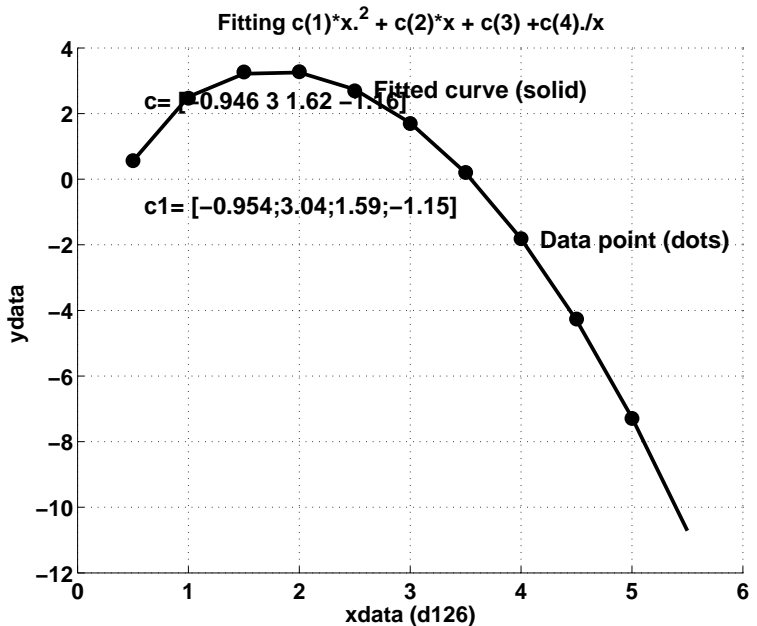

HSolutions in Python

Problem 1.

```
# FILE: d121.py begins
# Forsythe-Moler p. 25 says that if A=[a b; c d] satisfies
# det(A)=ad-bc not zero and s= (a*a+b*b+c*c+d*d)/(2*det(A))
# then cond(A) = s + sqrt(s*s-1)from mmeutil import *
from Numeric import *
from LinearAlgebra import *
n=2print 'd121: Error'
for p in range(15):
   A=3.0*(\text{ramat}(n,n)-0.5)t = sum(sum(A[:]*A[:]))s=t/(2.0*abs(determinant(A)))tmp=cond(A)-s-sqrt(abs(s*s-1.0))print '% 12.2e' %(tmp)
# FILE: d121.py ends
```
d121: Error -4.44e-16 2.31e-14 -6.66e-16 9.44e-16 4.00e-15 1.11e-16 1.42e-14 2.22e-15 1.78e-15 -8.88e-16 2.66e-15 4.44e-16 9.99e-16 0.00e+00 2.22e-15

## Problem 2.

```
# FILE d122.py begins.
# Fits a nonlinear model depending on parameter vector lam
# to xdata, ydata
```

```
from mmeutil import *
from scipy.stats import * # histogram2
from scipy.optimize import * # fmin (Nelder-Mead algorithm)
from RandomArray import * # standard normal distribution
from Numeric import *
from scipy import *
global xdata
global ydata
def fmodel(lam,x):
   return lam[0]/(1.0+(x-lam[1])**2.0)+1.0/(1.0+lam[2]**2.0)
def fobj(lam):
   return vnorm(fmodel(lam,xdata)-ydata)
xy=getmat2('d122dat.dat')
xdata=xy[:,0]
ydata=xy[:,1]
lam0=array([1.0,-1.0,2.0]) # Initial guess for lambda
y0=fobj(lam0) # Initial value of object function
lam=fmin(fobj,lam0)
showvec2(lam)
                      # lam is the fitted value for
                      # the parameter vector
x=arange(min(xdata),max(xdata),0.01)
yfit=fmodel(lam,x)
yfinal=fobj(lam) # Final value of the object function
print fmodel(lam,12)
gplt.plot(x,yfit,'notitle w l')
gplt.hold('on')
gplt.plot(xdata,ydata,'notitle w p')
# FILE d122.py ends
  Output:
Optimization terminated successfully.
        Current function value: 2.246949
         Iterations: 78
         Function evaluations: 143
   1.252
  -0.153
```
1.153

0.437691491932

Problem 3.

```
# FILE d123.py begins.
# Corrected version of e916.m
# Solution of boundary value problem by finite difference method:
# y(a) = bval1, y(b) = bval2, y'' = p(t)y' + q(t)y + r(t)# Put t(j) = a + j*h, j = (b-a)/(n+1), j = 0,1,...,n+1,
# FD approximation gives:
# y(t(j-1)) - 2y(t(j)) + y(t(j+1)) =# (h/2)(y(t(j+1)) - y(t(j-1)))p(t(j))+
# h * h * q(t(j)) y(t(j)) + h * h * r(t(j)) or
# y(t(j-1))(1 + (h/2)p(t(j))) - (2+h*h*q(t(j))) y(t(j))# + y(t(j+1))(1 - (h/2)p(t(j))) = h*h*r(t(j)), j = 1, ...# y(t(0)) = bval1, y(t(n+1)) = bval2
# Compare with exact solution given below
from mmeutil import *
from Numeric import *
from LinearAlgebra import *
print 'd123\n n max.error'
for N in range(8,20):
   a,b=1.0,2.0
   h, bval1, bval2 = (b-a)/N, 1.0, 2.0tt= \text{arge}(a,b,h)t = tt[1:len(tt)-1]n = len(t)one = ones(n)# There are n interior points and n unknowns
  p,q,r = -2.*one/t, 2.*one/(t**2.), sin(log(t))/(t**2.)diagon = -(2.*one +h*h*q)tmp = (one - 0.5 * h * p)superd = tmp[0:n-1]tmp = (one + 0.5 * h * (p))subdia = tmp[1:n]mtx = diag(diagon) + diag(superd,1) + diag(subdia,-1)rhs =h*h*transpose(r)rhs[0] = rhs[0] -bval1*(1.+(-2/(a+h))*0.5*h)rhs[n-1] = rhs[n-1] -bval2*(1. -(-2./(b-h))*0.5*h)
```

```
sol = SVDsolve(mtx,rhs)
  c2 = (1./70.)*(8.0-12.*sin(log(2)) - 4.*cos(log(2.)))exact =(1.1-c2)*t +c2*one/(t**2.0)-0.3*sin(log(t))-0.1*cos(log(t))
  print '%2d %12.3e'% (N,mnormp(sol-transpose(exact)))
# FILE d123.py ends.
```
### d123

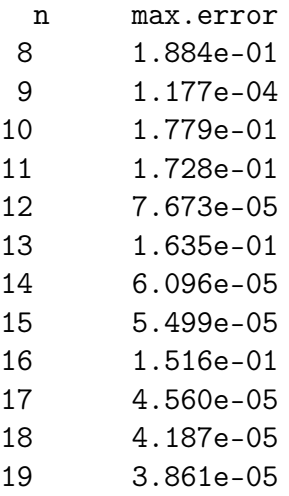

Problem 4.

```
# FILE d124.py begins
from mmeutil import *
from Numeric import *
# % b
# 4*pi = -1 + 2 + p2 + 2; % 3
# 4*p2 = p1 + p3 + 5 + 4; % 9
# 4*p3 = 2 + 1 + p4 + p2; % 3
# 4*p4 = p3 + 3 + 6 + 5; % 14
a = array([4., -1., 0., 0.], [-1., 4., -1., 0.], \[0., -1., 4., -1], [0., 0., -1., 4.]b = array([3., 9., 3., 14.])print a,b
t = SVDsolve(a, b)print t
# FILE d124.py ends.
```
Output:

```
[[[4. -1. 0. 0.]
 [-1. 4. -1. 0.][0. -1. 4. -1.][0. \t0. -1. \t4.] [3. \t9. \t3. \t14.][ 1.57416268 3.29665072 2.61244019 4.15311005]
  Problem 5.
# FILE: d125.py begins
from mmeutil import *
from Numeric import *
\# b
\# 4*p1 = -1 + p3 + p2 +1 # 0
\# 4*p2 = p1 + p4 + 2 + 2 + 4# 4*p3 = -2 + -2 + p4 + p1 # -4# 4*p4 = p3 + -1 + p5 + p2 # -1
\# 4*p5 = p4 + p6 + 2 + 2 + 4# 4*p6 = -1 + -1 + p7 + p5 # -2
\# 4*p7 = p6 + p8 + 2 + 2 # 4
# 4*p8 = -1 + -1 + 1 + p7 # -1
a = array([14., -1., -1., 0., 0., 0., 0., 0.], \mathcal{A})[-1., 4., 0., -1., 0., 0., 0., 0.],
     [-1., 0., 4., -1., 0., 0., 0., 0.]\[0., -1., -1., 4., -1., 0., 0., 0.]\[0., 0., 0., -1., 4., -1., 0., 0.], \n\[0., 0., 0., 0., -1., 4., -1., 0.,], \n\begin{bmatrix} \n\end{bmatrix}[0., 0., 0., 0., 0., -1., 4., -1.[0., 0., 0., 0., 0., 0., -1., 4.]b = array([0., 4., -4., -1., 4., -2., 4., -1.print a
print b
t =SVDsolve(a,b)print t
# FILE: d125.py ends
  Output:
[[4. -1. -1. 0. 0. 0. 0. 0. 0.][-1. 4. 0. -1. 0. 0. 0. 0.]
```
 $[-1, 0, 4, -1, 0, 0, 0, 0]$  $[0. -1. -1. 4. -1. 0. 0. 0.]$ [ 0. 0. 0. -1. 4. -1. 0. 0.]

[ 0. 0. 0. 0. -1. 4. -1. 0.] [ 0. 0. 0. 0. 0. -1. 4. -1.] [ 0. 0. 0. 0. 0. 0. -1. 4.]]  $[0. 4. -4. -1. 4. -2. 4. -1.]$ [ 5.55111512e-16 1.00000000e+00 -1.00000000e-00 3.33066907e-16 1.00000000e+00 -6.10622664e-16 1.00000000e+00 -2.49800181e-16]